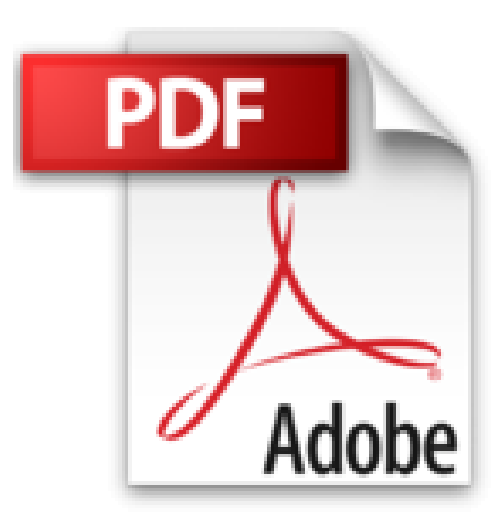

## **Aprendiendo Star Office 5.2 Para Linux En 24 Hora**

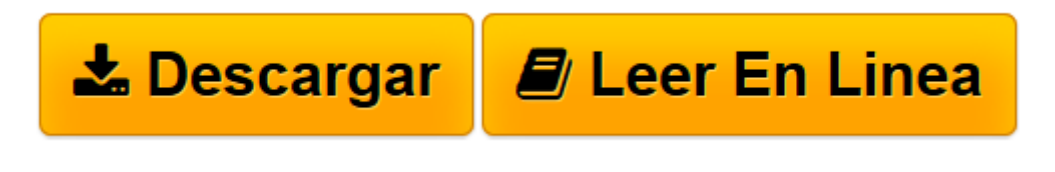

[Click here](http://bookspoes.club/es/read.php?id=968444494X&src=fbs) if your download doesn"t start automatically

## **Aprendiendo Star Office 5.2 Para Linux En 24 Hora**

Nicholas D. Wells

**Aprendiendo Star Office 5.2 Para Linux En 24 Hora** Nicholas D. Wells

**[Descargar](http://bookspoes.club/es/read.php?id=968444494X&src=fbs)** [Aprendiendo Star Office 5.2 Para Linux En 24 Hora ...pdf](http://bookspoes.club/es/read.php?id=968444494X&src=fbs)

**[Leer en línea](http://bookspoes.club/es/read.php?id=968444494X&src=fbs)** [Aprendiendo Star Office 5.2 Para Linux En 24 Hor ...pdf](http://bookspoes.club/es/read.php?id=968444494X&src=fbs)

## **Descargar y leer en línea Aprendiendo Star Office 5.2 Para Linux En 24 Hora Nicholas D. Wells**

Binding: Paperback

Download and Read Online Aprendiendo Star Office 5.2 Para Linux En 24 Hora Nicholas D. Wells #QJSER17F3M8

Leer Aprendiendo Star Office 5.2 Para Linux En 24 Hora by Nicholas D. Wells para ebook en líneaAprendiendo Star Office 5.2 Para Linux En 24 Hora by Nicholas D. Wells Descarga gratuita de PDF, libros de audio, libros para leer, buenos libros para leer, libros baratos, libros buenos, libros en línea, libros en línea, reseñas de libros epub, leer libros en línea, libros para leer en línea, biblioteca en línea, greatbooks para leer, PDF Mejores libros para leer, libros superiores para leer libros Aprendiendo Star Office 5.2 Para Linux En 24 Hora by Nicholas D. Wells para leer en línea.Online Aprendiendo Star Office 5.2 Para Linux En 24 Hora by Nicholas D. Wells ebook PDF descargarAprendiendo Star Office 5.2 Para Linux En 24 Hora by Nicholas D. Wells DocAprendiendo Star Office 5.2 Para Linux En 24 Hora by Nicholas D. Wells MobipocketAprendiendo Star Office 5.2 Para Linux En 24 Hora by Nicholas D. Wells EPub **QJSER17F3M8QJSER17F3M8QJSER17F3M8**